**ПЕРВОЕ ВЫСШЕЕ ТЕХНИЧЕСКОЕ УЧЕБНОЕ ЗАВЕДЕНИЕ РОССИИ**

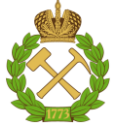

**МИНИСТЕРСТВО ОБРАЗОВАНИЯ И НАУКИ РОССИЙСКОЙ ФЕДЕРАЦИИ федеральное государственное бюджетное образовательное учреждение высшего образования САНКТ-ПЕТЕРБУРГСКИЙ ГОРНЫЙ УНИВЕРСИТЕТ**

**СОГЛАСОВАНО**

Руководитель ОПОП ВО **Профессор В.Н. Гусев** 

**УТВЕРЖДАЮ**

 $\overline{\mathcal{L}}$ 

Декан строительного факультет **профессор П.А. Деменков**

# **РАБОЧАЯ ПРОГРАММА ПРАКТИКА ПО ПОЛУЧЕНИЮ ПРОФЕССИОНАЛЬНЫХ УМЕНИЙ И ОПЫТА ПРОФЕССИОНАЛЬНОЙ ДЕЯТЕЛЬНОСТИ – НАУЧНО-ИССЛЕДОВАТЕЛЬСКАЯ ПРАКТИКА**

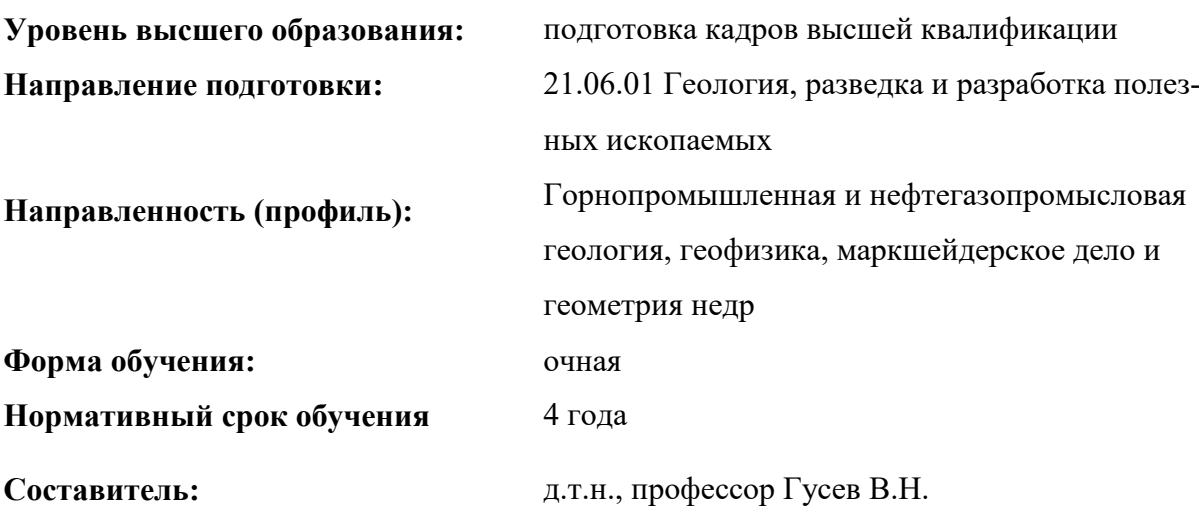

Санкт-Петербург

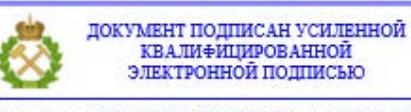

Сертификат: 00F3 503F 985D 6537 76D4 6643 BD9B 6D2D 1C Владелец: Пашкевич Наталья Владимировна<br>Действителен: с 27.12.2022 по 21.03.2024

**Рабочая программа «**Практика по получению профессиональных умений и опыта профессиональной деятельности - Научно-исследовательская практика» составлена:

- в соответствии с требованиями ФГОС ВО по направлению 21.06.01 Геология, разведка и разработка полезных ископаемых (уровень профессионального образования: высшее образование – подготовка кадров высшей квалификации), утв. приказом Минобрнауки России № 886 от 30 июля 2014 (ред. от 30.04.2015);

- на основании учебного плана направленности (профиля) «Горнопромышленная и нефтегазопромысловая геология, геофизика, маркшейдерское дело и геометрия недр» по направлению 21.06.01 Геология, разведка и разработка полезных ископаемых.

Составитель: <del>други в д.</del>т.н., профессор В.Н. Гусев

Рабочая программа рассмотрена и одобрена на заседании кафедры Маркшейдерского дела от «1» сентября 2019 г., протокол № 1.

#### Рабочая программа согласована:

Декан факультета аспирантуры и докторантуры

Заведующий кафедрой маркшейдерского дела

 $\mathbb{Z}$ В.В. Васильев К.Т.Н., ДОЦ.  $\Lambda$ д.т.н., проф. В.Н. Гусев

# ЛИСТ АКТУАЛИЗАЦИИ РАБОЧЕЙ ПРОГРАММЫ ДИСЦИПЛИНЫ

Рабочая программа дисциплины «Практика по получению профессиональных умений и опыта профессиональной деятельности – Научно-исследовательская практика» рассмотрена и актуализирована на заседании кафедры маркшейдерского дела.

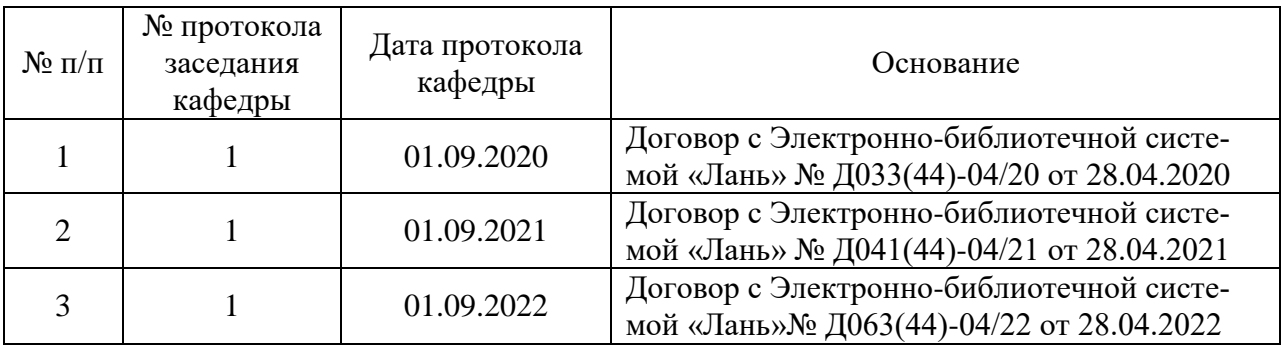

#### **1. ОБЩАЯ ХАРАКТЕРИСТИКА ПРАКТИКИ**

#### **1.1. Вид, тип практики**

Практика по получению профессиональных умений и опыта профессиональной деятельности - Научно-исследовательская практика (далее научно-исследовательская практика).

#### **1.2. Способ проведения практики**

Способы проведения практики – стационарная; выездная.

#### **1.3. Формы проведения практики**

Форма проведения практики – дискретно – по периодам проведения практики – чередование в календарном учебном графике периодов учебного времени для проведения практики с периодом учебного времени для проведения теоретических занятий.

#### **1.4. Место и время проведения практики**

Научно-исследовательская практика при стационарном способе проведения организуется на кафедре Маркшейдерского дела.

Научно-исследовательская практика при выездном способе проведения организуется на базе профильных организаций, осуществляющих деятельность, соответствующую направлению 21.06.01 Геология, разведка и разработка полезных ископаемых и направленности подготовки Горнопромышленная и нефтегазопромысловая геология, геофизика, маркшейдерское дело и геометрия недр.

Методическое руководство научно-исследовательской практикой осуществляет научный руководитель аспиранта.

Научно-исследовательская практика проводится в 3 семестре. Объем практики – 1 з.е. (2/3 недели).

#### **1.5. Цель и задачи практики**

#### **Цель научно-исследовательской практики**

Целью научно-исследовательской практики является систематизация, расширение и закрепление профессиональных знаний, формирование у обучающихся навыков ведения самостоятельной научно-исследовательской работы.

#### **Основными задачами научно-исследовательской практики являются:**

- закрепление теоретических знаний обучающихся, полученных при изучении дисциплин: «Методология научных исследований», «Информационно-коммуникационные технологии», «Цифровые технологии в маркшейдерском деле; сдвижение и деформации горных пород вследствие ведения горных работ», «Геометрия и квалиметрия недр», «Инженерно-геологическое и гидрогеологическое обеспечение безопасности техногенных массивов, хвостохранилищ и отвалов»;

- обоснование актуальности темы научного исследования;

- определение степени научной разработанности темы исследования;

- выбор объекта научного исследования;
- обоснование выбора методов научного исследования;

- приобретение профессиональных научно-исследовательских навыков в области сдвижений и деформаций горных пород, гидрогеомеханических процессов в подрабатываемых массивах, геометризации недр;

- приобретение практического опыта изучения и совершенствования методик моделирования гидрогеомеханических процессов;

- сбор материалов для подготовки научно-квалификационной работы (диссертации) на соискание ученой степени кандидата наук.

## **2. МЕСТО ПРАКТИКИ В СТРУКТУРЕ ОПОП ВО**

Практика по получению профессиональных умений и опыта профессиональной деятельности - Научно-исследовательская практика входит в Блок 2 «Практики», который в полном объеме относится к вариативной части основной профессиональной образовательной программы высшего образования - программы подготовки научнопедагогических кадров в аспирантуре (ОПОП ВО аспирантуры) по направлению подготовки 21.06.01 Геология, разведка и разработка полезных ископаемых.

# **3. ТРЕБОВАНИЯ К РЕЗУЛЬТАТАМ ПРОХОЖДЕНИЯ НАУЧНО-ИССЛЕДОВАТЕЛЬСКОЙ ПРАКТИКИ**

# **3.1. Планируемые результаты прохождения научно-исследовательской практики, соотнесенные с планируемыми результатами освоения образовательной программы**

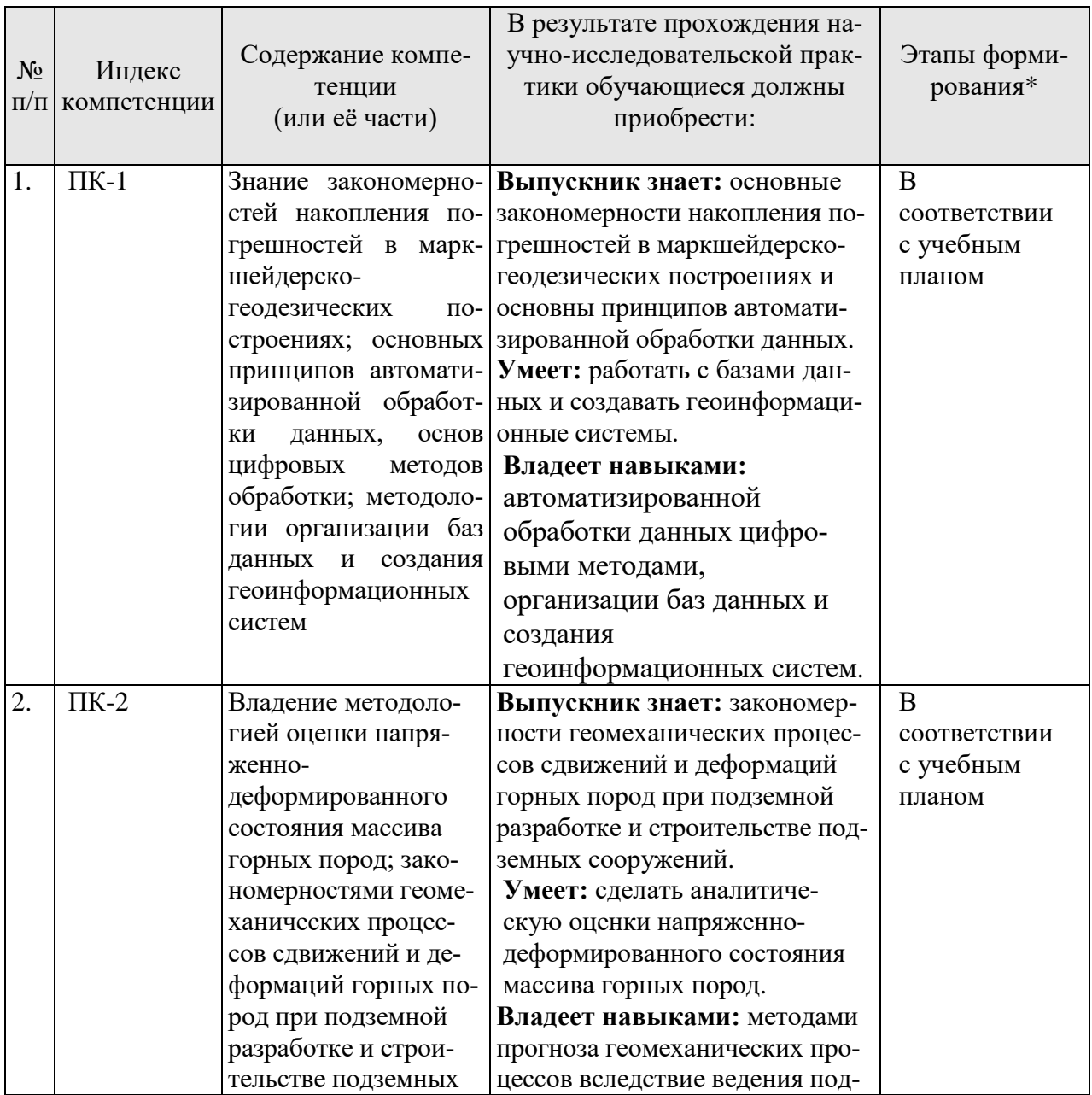

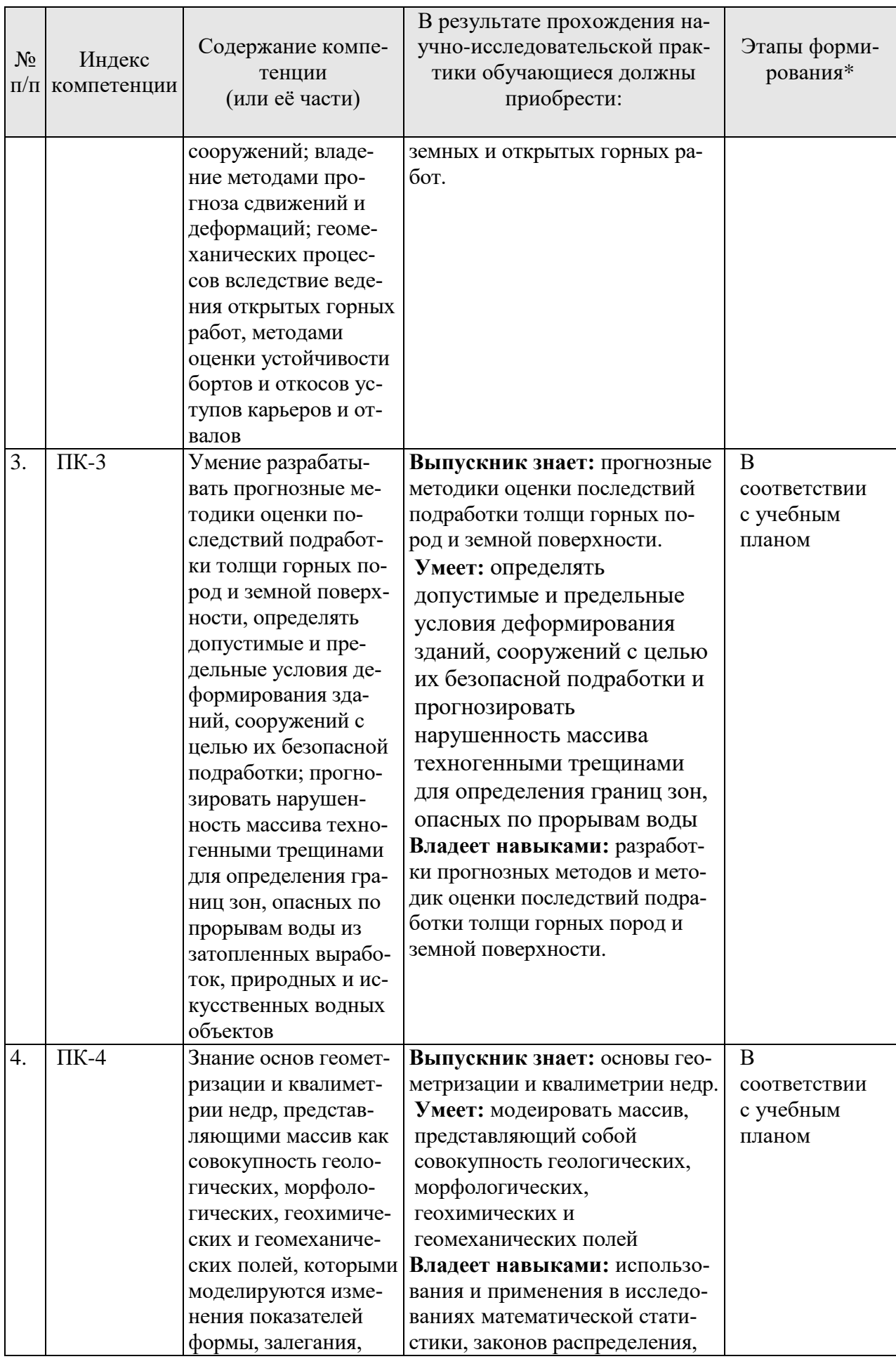

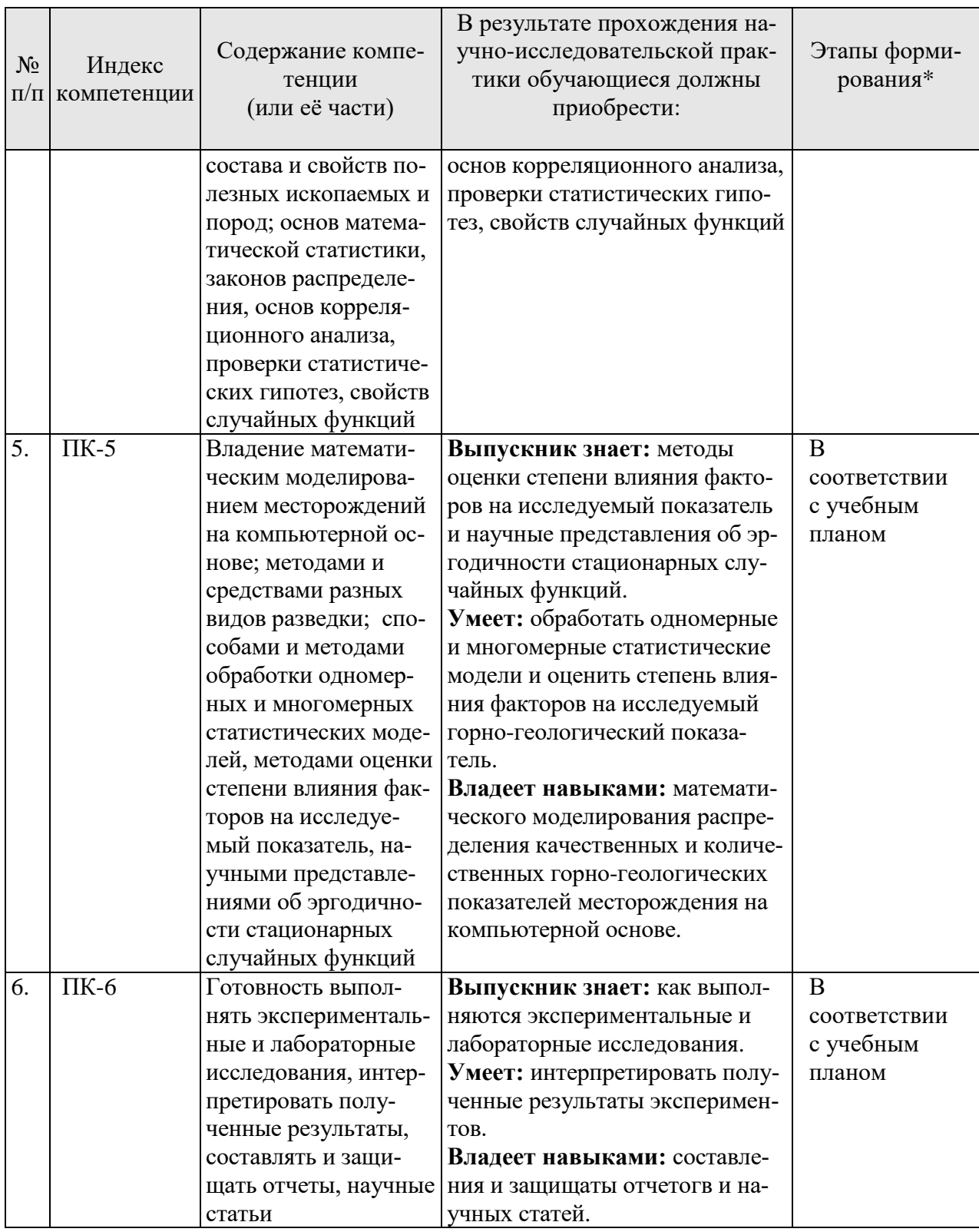

\*Основными этапами формирования компетенций обучающихся при освоении дисциплины являются последовательное изучение содержательно связанных между собой разделов (тем) учебных занятий в течение учебного семестра (семестров).

# 3.2. Планируемые результаты и критерии оценивания

В результате прохождения научно-исследовательской практики обучающийся должен обрести знания, умения и навыки, указанные в разделе 3.1 настоящей программы.

Уровень освоения компетенций обучающимися по итогам прохождения научноисследовательской практики определяется на основании результатов промежуточной аттестации. Критерии оценивания сформированности компетенций, применяемые в процессе освоения этапов дисциплины и по итогам ее изучения, приведены в разделе 6 настоящей программы.

# 4. СТРУКТУРА И СОДЕРЖАНИЕ ПРАКТИКИ

## 4.1. Объем практики и виды учебной работы

Общий объём научно-исследовательской практики - 1 зачетная единица, что составляет 36 академических часа, 2/3 недели. Вид промежуточной аттестации - дифференцированный зачет.

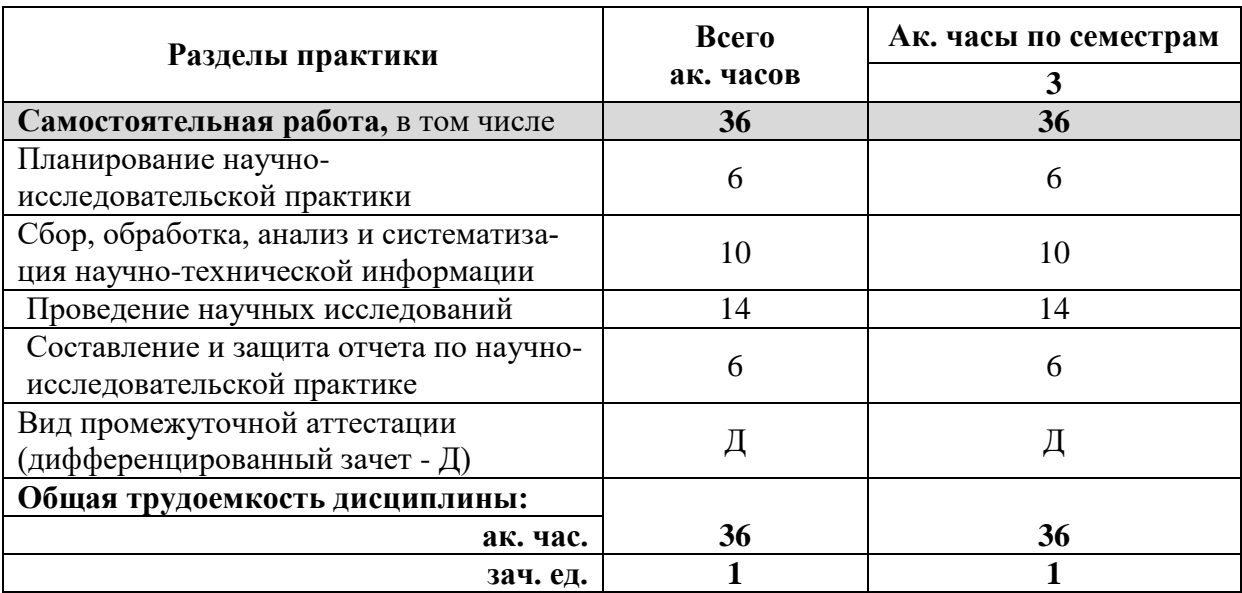

# 4.2 Содержание практики

### 4.2.1. Содержание разделов практики

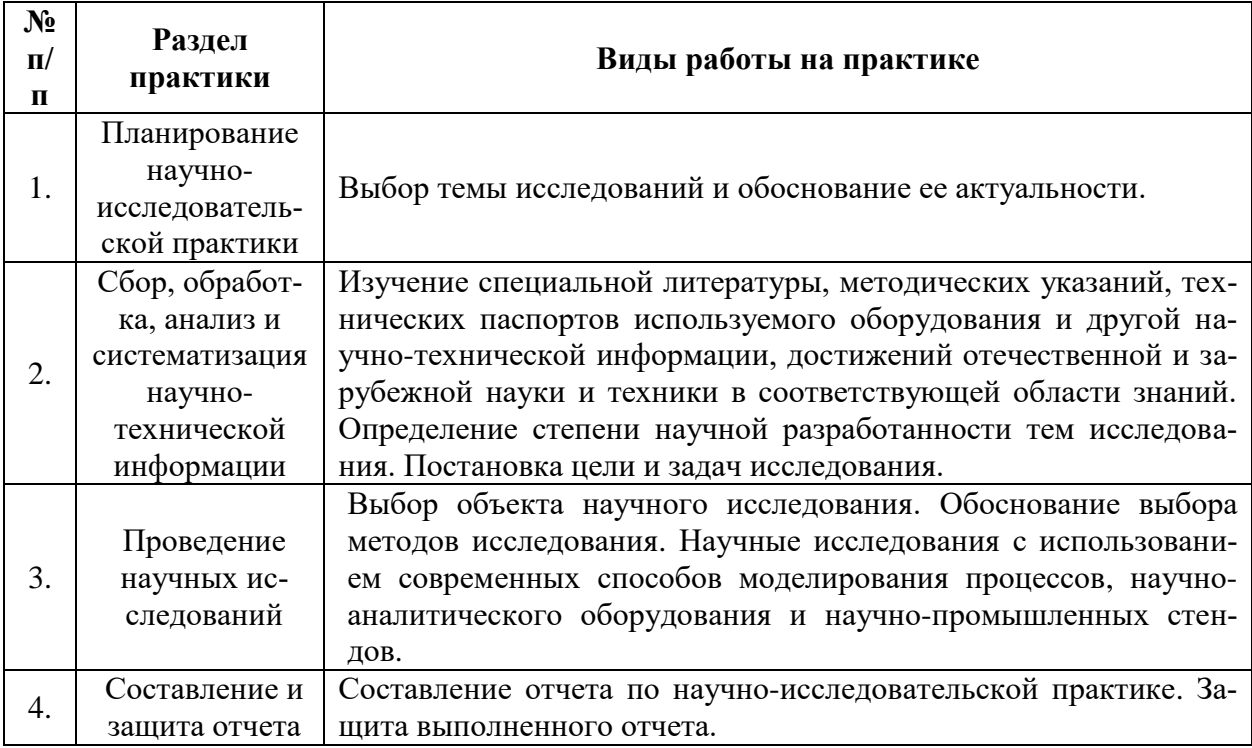

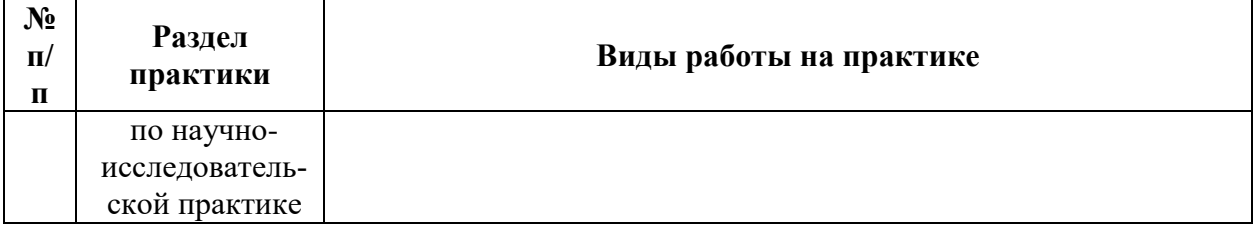

#### **5. ФОРМЫ ОТЧЕТНОСТИ ПО ПРАКТИКЕ**

Формой проведения промежуточной аттестации по выполнению научноисследовательской практики является дифференцированный зачет.

Промежуточная аттестация по выполнению научно-исследовательской практики проводится научным руководителем аспиранта и осуществляется в форме проверки отчета о результатах её прохождения в соответствии с индивидуальным заданием по научноисследовательской практике (Приложение 1), выданным аспиранту научным руководителем перед её прохождением.

По результатам рассмотрения отчета аспирант представляет в деканат аспирантуры и докторантуры подписанную научным руководителем и заведующим кафедрой зачетную ведомость по научно-исследовательской практике, которая хранится в личном деле аспиранта в деканате факультета аспирантуры и докторантуры.

#### **5.1. Примерная структура и содержание отчета**

В структуру отчёта по научно-исследовательской практике входят: титульный лист (Приложение 3), оглавление, введение, раздел по результатам прохождения практики в соответствии с планом научно-исследовательской практики (Приложение 2), выводы, список использованных источников, приложения. Отчет по научно-исследовательской практике подписывается научным руководителем и заведующим кафедрой. Отчет хранится в бумажном виде на соответствующей кафедре и в электронном виде (в формате pdf) в портфолио аспиранта.

#### **5.2. Требования по оформлению отчета**

Отчет выполняется в текстовом редакторе MSWord. Шрифт Times New Roman (Cyr), кегль 12 пт, межстрочный интервал полуторный, отступ первой строки – 1,25 см; автоматический перенос слов; выравнивание – по ширине.

Используемый формат бумаги - А4, формат набора 165 × 252 мм (параметры полосы: верхнее поле – 20 мм; нижнее – 25 мм; левое – 30 мм; правое – 15 мм).

Стиль списка использованной литературы: шрифт - TimesNewRoman, кегль 12 пт, обычный. На все работы, приведенные в списке, должны быть ссылки в тексте пояснительной записки.

Иллюстрации: размер иллюстраций должен соответствовать формату набора – не более 165 × 252 мм. Подрисуночные подписи набирают, отступив от тела абзаца 0,5 см, основным шрифтом TimesNewRoman, кегль 11 пт, обычный.

Объем отчета должен содержать не менее 20 страниц печатного текста, включая приложения.

Текст отчёта делят на разделы, подразделы, пункты. Заголовки соответствующих структурных частей оформляют крупным шрифтом на отдельной строке.

### **6. ОЦЕНОЧНЫЕ СРЕДСТВА И КРИТЕРИИ ОЦЕНКИ ДЛЯ ПРОВЕДЕНИЯ ПРОМЕЖУТОЧНОЙ АТТЕСТАЦИИ**

Научный руководитель аспиранта проверяет соответствие содержания и качества отчета поставленным в задании к практике задачам.

Защита отчета позволяет выявить уровень знаний обучающегося по проблематике научно-исследовательской практики и сформированность компетенций.

Защита отчета происходит в учебной аудитории Горного университета. Защиту принимает научный руководитель аспиранта.

По результатам промежуточной аттестации выставляется дифференцированный зачет – «отлично», «хорошо», «удовлетворительно», «неудовлетворительно».

Оценки «отлично», «хорошо», «удовлетворительно» означают успешное прохождение практики.

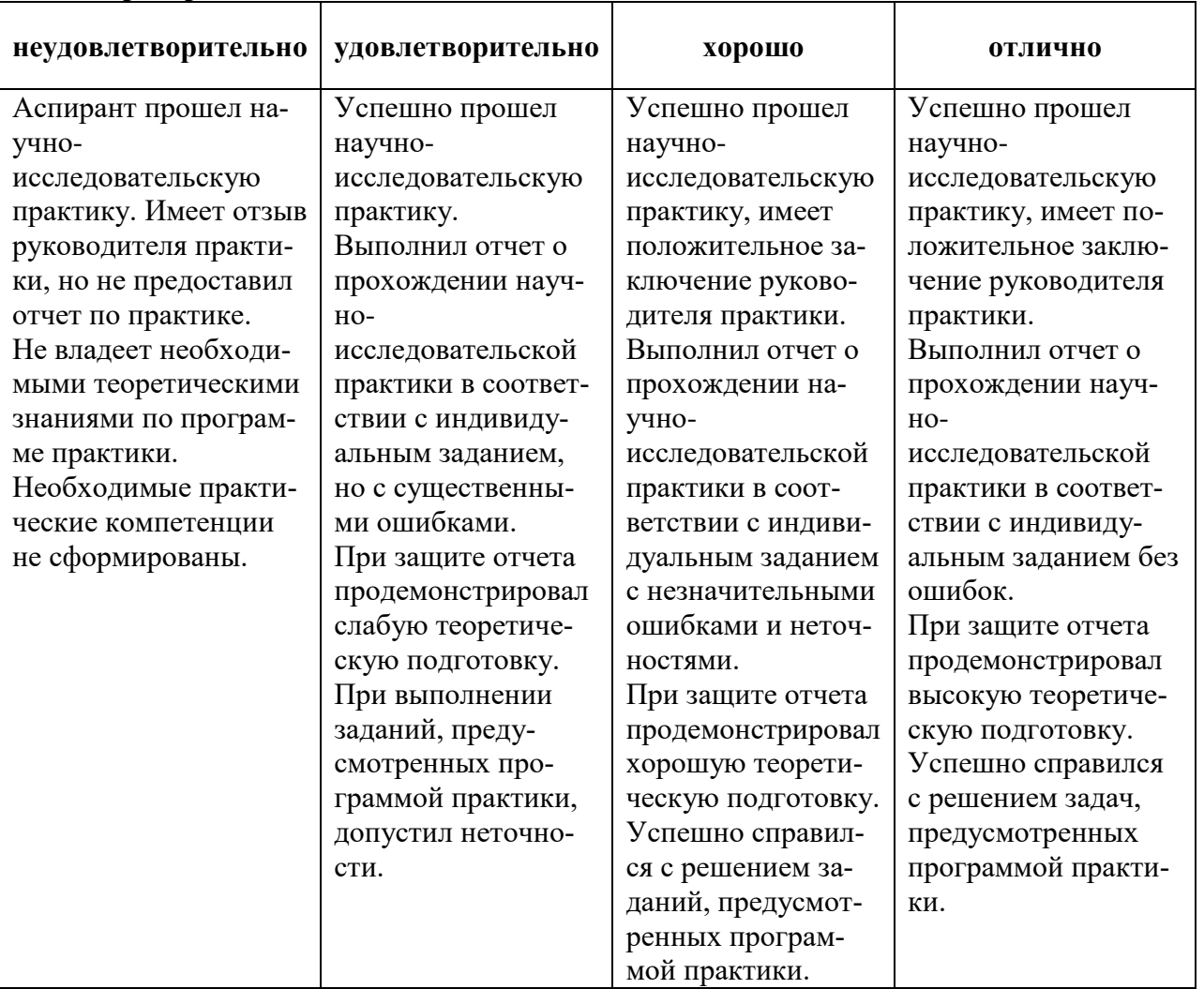

#### **Критерии оценивания:**

# **7. ПЕРЕЧЕНЬ УЧЕБНОЙ ЛИТЕРАТУРЫ И РЕСУРСОВ СЕТИ «ИНТЕР-НЕТ», НЕОБХОДИМЫХ ДЛЯ ПРОВЕДЕНИЯ ПРАКТИКИ:**

#### **7.1 Основная литература**

1. Такранов Р.А. Квалиметрия угольных месторождений. – Санкт-Петербург: Своё издательство, 2011. – 438 с. https://elibrary.ru/.

2. Макаров А.Б. Практическая геомеханика. – М.: Изд. «Горная книга», 2011. 391 с. https://elibrary.ru/ [http://www.ict.edu.ru.](http://www.ict.edu.ru/)

3. [Гальперин А.М.,](http://elibrary.ru/author_items.asp?refid=177969194&fam=%D0%93%D0%B0%D0%BB%D1%8C%D0%BF%D0%B5%D1%80%D0%B8%D0%BD&init=%D0%90+%D0%9C) [Кутепов Ю.И.,](http://elibrary.ru/author_items.asp?refid=177969194&fam=%D0%9A%D1%83%D1%82%D0%B5%D0%BF%D0%BE%D0%B2&init=%D0%AE+%D0%98) [Кириченко Ю.В.](http://elibrary.ru/author_items.asp?refid=177969194&fam=%D0%9A%D0%B8%D1%80%D0%B8%D1%87%D0%B5%D0%BD%D0%BA%D0%BE&init=%D0%AE+%D0%92) и др. Освоение техногенных массивов на горных предприятиях. М.: Горная книга, 2012. 336 с. https://elibrary.ru/.

4. Протосеня А.Г. Механика подземных сооружений. Пространственные модели и мониторинг / Протосеня А.Г., Огородников Ю.Н., Деменков П.А., Карасёв М.А., Лебедев М.О., Потёмкин Д.А., Козин Е.Г. СПб: СПГУ-МАНЭБ, 2011. – 355 с. https://elibrary.ru

#### **7.2 Дополнительная литература**

1. Новокшонов В.Н., Данилова А.Ф., Дешковский В.Н., Зейтц В.Э. [Исследование](http://elibrary.ru/item.asp?id=21649169)  [процесса развития техногенных трещин в подрабатываемом массиве горных пород на](http://elibrary.ru/item.asp?id=21649169)  Старобинском месторождении [/ Горный журнал. 2014. №](http://elibrary.ru/item.asp?id=21649169) 2. С. 19-22. http://www.rusmet.ru/minjournal

2. Гальперин А.М., Кутепов Ю.И., Мосейкин В.В. [Гидрогеомеханические аспекты](http://elibrary.ru/item.asp?id=22486640)  [освоения техногенных массивов на горных предприятиях](http://elibrary.ru/item.asp?id=22486640) / [Горный информационно](http://elibrary.ru/contents.asp?issueid=1346951)[аналитический бюллетень \(научно-технический журнал\).](http://elibrary.ru/contents.asp?issueid=1346951) 2014. № [S1.](http://elibrary.ru/contents.asp?issueid=1346951&selid=22486640) С. 18-31. http://www.GIAB-online.ru

3. Гусев В.Н., Волохов Е.М., Голованов В.А. и др. Технология лазерносканирующей съёмки подземных и наземных объектов / Международная научнопрактическая конференция «Состояние и перспективы развития маркшейдерского дела», 8 – 10 ноября 2010 г. УГГУ, Екатеринбург, 2011. С. 41-47.

4. Гусев В.Н., Журавлёв А.Е. Вывод переходной функции на основе теоретической взаимосвязи между деформациями кривизны, полученными при различных интервалах / «Маркшейдерский вестник» № 1, 2015 г., с.52 - 55. http://www.mwork.su

5. Алексенко А.Г., Зубов А.В. Проектирование маркшейдерско-геодезических сетей с учётом параметров надёжности / «Маркшейдерский вестник» №5, 2014. С. 31-33. http://www.mwork.su

6. Григорьев А.М., Зотеев О.В., Макаров А.Б. [Геомеханическое обоснование мони](http://elibrary.ru/item.asp?id=21189836)[торинга массива при разработке руд Яковлевского месторождения КМА](http://elibrary.ru/item.asp?id=21189836) под неосушенными водоносными горизонтами [/ Горный информационно-аналитический бюллетень](http://elibrary.ru/item.asp?id=21189836)  [\(научно-технический журнал\). 2013. №](http://elibrary.ru/item.asp?id=21189836) 54. С. 27-37. http://www.GIAB-online.ru

7. Кутепов Ю.И., Кутепова Н.А., Практика С.В., Мильман Г.Л. [Технические сред](http://elibrary.ru/item.asp?id=18802260)[ства и методика гидрогеомеханического мониторинга при формировании отвальных на](http://elibrary.ru/item.asp?id=18802260)[сыпей и намыве гидроотвалов](http://elibrary.ru/item.asp?id=18802260) / [Горный информационно-аналитический бюллетень \(науч](http://elibrary.ru/contents.asp?issueid=1107752)[но-технический журнал\).](http://elibrary.ru/contents.asp?issueid=1107752) 2012. [№](http://elibrary.ru/contents.asp?issueid=1107752&selid=18802260) 1. С. 48-54. [http://www.GIAB-online.ru](http://www.giab-online.ru/)

#### **7.3. Учебно-методическое обеспечение самостоятельной работы аспиранта**

Методические указания к научно-исследовательской практике.

### **7.4. Ресурсы сети «Интернет»**

1. Информационная справочная система «Консультант плюс».

2. Библиотека ГОСТов www.gostrf.com.

3. Сайт Российской государственной библиотеки. http://www.rsl.ru/

4. Сайт Государственной публичной научно-технической библиотеки России. http://www.gpntb.ru/

5. Каталог образовательных интернет ресурсов http://www.edu.ru/modules.php

6. Электронные библиотеки: http://www.pravoteka.ru/, http://www.zodchii.ws/, http://www.tehlit.ru/.

7. Специализированный портал по информационно-коммуникационным технологиям в образовании http://www.ict.edu.ru

### **7.5 Электронно-библиотечные системы:**

-ЭБС издательства «Лань»<https://e.lanbook.com/>

-ЭБС издательства «Юрайт»<https://biblio-online.ru/>

-ЭБС «Университетская библиотека онлайн»<https://biblioclub.ru/>

-ЭБС «ZNANIUM.COM» https://znanium.com

-ЭБС «IPRbooks» https://iprbookshop.ru

-ЭБС «Elibrary» https://elibrary.ru

-Автоматизированная информационно-библиотечная система «Mark -SQL» https://informsystema.ru

-Система автоматизации библиотек «ИРБИС 64» https://elnit.org

### **7.6 Современные профессиональные базы данных:**

-Электронная база данных Scopus https://scopus.com -«Clarivate Analytics» https://Clarivate.com -«Springer Nature» http://100k20.ru/products/journals/

### **7.7 Информационные справочные системы:**

1.Справочно-правовая информационная система Консультант Плюс http://www.consultant.ru/.

2. Электронно-периодический справочник «Система Гарант» http://www.garant.ru/.

3.ООО «Современные медиа технологии в образовании и культуре».

http://www.informio.ru/.

4.Программное обеспечение Норма CS «Горное дело и полезные ископаемые» https://softmap.ru/normacs/normacs-gornoe-delo-i-poleznye-iskopaemye/

5.Информационно-справочная система «Техэксперт: Базовые нормативные документы» http://www.cntd.ru/

6.Программное обеспечение «База знаний: гидрогеология, инженерная геология и геоэкология» http://www.geoinfo.ru

7.Электронная справочная система «Система Госфинансы» http://www.auditc.ru/product/

## **8. ПЕРЕЧЕНЬ ИНФОРМАЦИОННЫХ ТЕХНОЛОГИЙ, ИСПОЛЬЗУЕМЫХ ПРИ ПРОВЕДЕНИИ ПРАКТИКИ**

### **8.1. Информационные технологии применяются на следующих этапах:**

- оформление отчетов, докладов и др.;

- использование информационно-справочного обеспечения: онлайн-словарей, справочников (Википедия, Грамота.ру и др.);

- использование специализированных справочных систем (справочников, профес-

сиональных сетей и др.);

- работа обучающихся в электронной информационно-образовательной среде Горного университета (ЭИОС).

Подготовка материалов, докладов, отчетов выполняется с использованием текстового редактора (Microsoft Оffice Word).

Microsoft PowerPoint – для подготовки презентаций.

### **8.2. Лицензионное программное обеспечение**

1. Система автоматизированного проектирования: Autodesk AutoCAD 2014, комерческий, сетевой. Гос. контракт:  $\pi$  1651-07/13 от 22 июля 2013 г.

2. Програмный комплекс по обработке маркшейдерско-геодезических измерений: CREDO. Гос. контр.: ГК № 356-05/12 от 29 мая 2012

3. Система численного моделирования деформационных процессов: прогр комплекс PLAXIS 3D. Гос. контракт : ГК 758-08/13 от 26 августа 2013 г.

4. Програмный комплекс по обработке лазерно-сканирующей съемки "CYCLONE". Гос. контракт : ГК334-05/11 от 11.05.2011 г.

# **9. ОПИСАНИЕ МАТЕРИАЛЬНО-ТЕХНИЧЕСКОЙ БАЗЫ, НЕОБХОДИМОЙ ДЛЯ ПРОВЕДЕНИЯ НАУЧНО-ИССЛЕДОВАТЕЛЬСКОЙ ПРАКТИКИ**

### **9.1. Материально-техническое оснащение лабораторий**

Аудитория 3403. Сеть маркшейдерско-геодезических знаков с известными координатами – 40 шт., консоль для приборов – 15 шт., тумба (кирпичная) под приборы – 4 шт., светильник настенный – 8 шт., стол  $120 \times 80 \times 72 - 1$  шт., стол с кафедрой – 1 шт., парта 240×60×72 - 15 шт., парта  $120\times60\times72 - 16$  шт., стул С50306 - 2 шт., стул «ИСО» - 1 шт., доска зеленая аудиторная - 2 шт., окно для выдачи приборов - 1 шт., плакат  $1000\times700$  мм  $-20$  шт.

Аудитория 3416. Блок системный RAMEC GALE AL с монитором BenQ GL2450 (тип 1)-1 шт. Системный блок Ramec Strom – 13 шт., монитор ж/к 19" Acer – 13 шт., сетевой концентратор HP ProCurve Switch  $2524 - 1$  шт., комплекс мультимедийный - 1 шт., принтер НР Laserjet P2015dh – 1 шт., принтер Xerox 4600DN – 1 шт., стол компьютерный – 15 шт., кресло «Prestige» - 1 шт., стол  $80 \times 80 \times 72 - 1$  шт., стол  $250 \times 110 \times 72 - 1$  шт., стол  $140\times80\times72 - 1$  шт., сектор - 1 шт., стул «ИСО» - 23 шт., доска под фломастер - 1 шт., сканер НР Scanjet G2710 – 1 шт., плакат  $1000 \times 700$  мм – 16 шт.

Microsoft Windows XP Professional. Microsoft Open License 16020041 от 23.01.2003

Microsoft Open License 16581753 от 03.07.2003

Microsoft Open License 16396212 от 15.05.2003

Microsoft Open License 16735777 от 22.08.2003

ГК № 797-09/09 от 14.09.09 «На поставку компьютерного оборудования»

ГК № 1200-12/09 от 10.12.09 «На поставку компьютерного оборудования»

ГК № 1246-12/08 от 18.12.08 «На поставку компьютерного оборудования и программного обеспечения»

ГК № 1196-12/08 от 02.12.2008 «На поставку программного обеспечения»

Microsoft Open License 45369730 от 16.04.2009 MathCAD.

Договор №1134-11/12 от 28.11.2012 «На поставку программного обеспечения» (обслуживание до 2020 года)Договор №1135-11/12 от 28.11.2012 «На поставку программного обеспечения» (обслуживание до 2020 года)

ГИС MapInfo Professional.

ГК №1142912/09 от 04.12.2009 «На поставку программного обеспечения» (обслуживание до 2020 года)

## MicroMine

Акт приемки-передачи права пользования программным обеспечением «Micromine» для моделирования месторождений полезных ископаемых в соответствии с контрактом, заключенным с компанией Micromine Pty LtD от 10.10.2001 г. product Key:820006А1

PLAXIS Software End-user Licence Agreement, No. CO659011 Гос.контракт: № 758-08/13 от 26 августа 2013 г.

### AutoCAD

Програмное обеспечение Autodesk AutoCAD 2014, комерческий, сетевой Гос. контракт: Д651-07/13 от 22 июля 2013 г.

### Credo

АКТ Ввода в эксплуатацию программного комплекса по Договору бюджетного учреждения ГК № 356-05/12 от 29 мая 2012 года

### EaseTrace

Векторизатор картографических материалов Easy Trace Pro 9 (Контракт № Д908-10/13 от  $01.10.2013$  г.)

Easy Trace Pro 11 (демо-версия)

Полигон Про (письмо исх. №10 от 10.01.2018 от ООО «ПРОГРАММНЫЙ ЦЕНТР») ИСС «КОДЕКС»/«Техэксперт»

Соглашение о сотрудничестве № 327-04/13 от 24.04.2013 (до 2020 года)

### TopoCAD.

Акт ввода в эксплуатацию программного комплекса по Договору бюджетного учреждения № Д658-07/13 от 22 июля 2013 года

Программa обработки GNSS-измерений Trimble Business Centre Advanced. Акт ввода в эксплуатацию программного обеспечения по Договору бюджетного учреждения № ГК 704- 08/13 от 16 августа 2013 года

Autodesk Civil 3D. Cертификат ID: 10001420410 от 25 сентября 2006

### Microsoft Windows 7 Professional:

ГК № 1464-12/10 от 15.12.10 «На поставку компьютерного оборудования» ГК № 959-09/10 от 22.09.10 «На поставку компьютерной техники» (обслуживание до 2020 года) ГК № 447-06/11 от 06.06.11 «На поставку оборудования» (обслуживание до 2020 года) ГК № 984-12/11 от 14.12.11 «На поставку оборудования" (обслуживание до 2020 года) Договор № 1105 -12/11 от 28.12.2011 «На поставку компьютерного оборудования» (обслуживание до 2020 года)

Договор № 1106-12/11 от 28.12.2011 «На поставку компьютерного оборудования» (обслуживание до 2020 года)

 $\Gamma$ К № 671-08/12 от 20.08.2012 «На поставку продукции» (обслуживание до 2020 года) Microsoft Open License 60799400

от 20.08.2012 Microsoft Open License 48358058 от 11.04.2011 Microsoft Open License 49487710 от 20.12.2011 Microsoft Open License 49379550

от 29.11.2011 (обслуживание до 2020 года) Microsoft Office 2010 Standard: Microsoft Open License 60799400 от 20.08.2012 ( обслуживание до 2020 года) Microsoft Open License 60853086 от 31.08.2012 (обслуживание до 2020 года) Kaspersky antivirus 6.0.4.142

### **9.2. Материально-техническое оснащение помещений для проведения промежуточной аттестации**

Аудитория 3416а. 52 посадочных места. Видеопрезентер ELMO HV-5600 XG PAL – 1 шт., магнитофон SAMSUNG SV-DVD 8050 k – 1 шт., микшер-усилитель трансляционный DINACORD MV506 – 1 шт., источник бесперебойного питания APC by Schneider Electric Back-UPS ES 700VA – 1 шт., монитор ЖК преподавателя ЖК NEC 15"- 1 шт., коммутатор Конвертор RGB сигнала Kramer VP-719XL,микрофон врезной МД-99 на длинной гибкой шее, разветвитель RGB сигнала Kramer VP-200XL, компьютер с монитором INTEL PENTIUM 4 - 1 шт., мультимедиапроектор Mitsubichi LVP-X490V – 1 шт., динамик потолочный DL72 – 4 шт., коммутатор ProCurve Switch 2524 – 1 шт., стол 80×55×72 - 52 шт., стол с кафедрой - 1 шт., доска аудиторная - 1 шт., тумба для оборудования с жалюзи – 1 шт.,тумба большая двойная – 2 шт., экран Dinon Tripod 180×180 – 1 шт., стул - 53 шт

Microsoft Windows XP Professional Microsoft Open License 16020041 от 23.01.2003, Microsoft Open License 16581753 от 03.07.2003, Microsoft Open License 16396212 от 15.05.2003, Microsoft Open License 16735777 от 22.08.2003

ГК № 797-09/09 от 14.09.09 «На поставку компьютерного оборудования»

ГК № 1200-12/09 от 10.12.09 «На поставку компьютерного оборудования»

ГК № 1246-12/08 от 18.12.08 «На поставку компьютерного оборудования и программного обеспечения»

ГК № 1196-12/08 от 02.12.2008 «На поставку программного обеспечения» Microsoft Open License 45369730 от 16.04.2009

### **9.3. Помещения для самостоятельной работы:**

1. Оснащенность помещения для самостоятельной работы: 13 посадочных мест. Стул – 25 шт., стол – 2 шт., стол компьютерный – 13 шт., шкаф – 2 шт., доска аудиторная маркерная – 1 шт., АРМ учебное ПК (монитор + системный блок) – 14 шт. Доступ к сети «Интернет», в электронную информационно-образовательную среду Университета.

Перечень лицензионного программного обеспечения: Microsoft Windows 7 Professional:ГК № 1464-12/10 от 15.12.10 «На поставку компьютерного оборудования» ГК № 959-09/10 от 22.09.10 «На поставку компьютерной техники» (обслуживание до 2020 года) ГК № 447-06/11 от 06.06.11 «На поставку оборудования» (обслуживание до 2020 года) ГК № 984-12/11 от 14.12.11 «На поставку оборудования" (обслуживание до 2020 года) Договор № 1105-12/11 от 28.12.2011 «На поставку компьютерного оборудования» (обслуживание до 2020 года), Договор № 1106-12/11 от 28.12.2011 «На поставку компьютерного оборудования» (обслуживание до 2020 года) ГК № 671-08/12 от 20.08.2012 «На поставку продукции» (обслуживание до 2020 года), Microsoft Open License 60799400 от 20.08.2012, Microsoft Open License 48358058 от 11.04.2011, Microsoft Open License 49487710 от 20.12.2011, Microsoft Open License 49379550 от 29.11.2011 (обслуживание до 2020 года),

Microsoft Office 2010 Standard: Microsoft Open License 60799400 от 20.08.2012 (обслуживание до 2020 года), Microsoft Open License 60853086 от 31.08.2012 (обслуживание до 2020 года)

Kaspersky antivirus 6.0.4.142

2. Оснащенность помещения для самостоятельной работы: 17 посадочных мест. Доска для письма маркером – 1 шт., рабочие места студентов, оборудованные ПК с доступом в сеть университета – 17 шт., мультимедийный проектор – 1 шт., АРМ преподавателя для работы с мультимедиа – 1 шт. (системный блок, мониторы – 2 шт.), стол – 18 шт., стул – 18 шт. Доступ к сети «Интернет», в электронную информационно-образовательную среду Университета.

Перечень лицензионного программного обеспечения: Операционная система Microsoft Windows XP Professional: Microsoft Open License 16020041 от 23.01.200.

Операционная система Microsoft Windows 7 Professional Microsoft Open License 49379550 от 29.11.2011 (обслуживание до 2020 года).

Microsoft Office 2007 Standard Microsoft Open License 42620959 от 20.08.2007 (обслуживание до 2020 года)

3. Оснащенность помещения для самостоятельной работы: 16 посадочных мест. Стол компьютерный для студентов (тип 4) - 3 шт., стол компьютерный для студентов (тип  $6$ ) – 2 шт., стол компьютерный для студентов (тип 7) – 1 шт., кресло преподавателя (сетка, цвет черный) – 17 шт., доска напольная мобильная белая магнитно-маркерная «Magnetoplan» 1800мм×1200мм - 1 шт., моноблок Lenovo M93Z Intel Q87 – 17 шт., плакат – 5 шт. Доступ к сети «Интернет», в электронную информационно-образовательную среду Университета.

Перечень лицензионного программного обеспечения: Microsoft Windows 7 Professional: Microsoft Open License 49379550 от 29.11.2011 (обслуживание до 2020 года).

Microsoft Office 2007 Professional Plus: Microsoft Open License 46431107 от 22.01.2010 (обслуживание до 2020 года).

CorelDRAW Graphics Suite X5 Договор №559-06/10 от 15.06.2010 «На поставку программного обеспечения» (обслуживание до 2020 года)

Autodesk product: Building Design Suite Ultimate 2016, product Key: 766H1

Cisco Packet Tracer 7.1 (свободно распространяемое ПО), Quantum GIS (свободно распространяемое ПО), Python (свободно распространяемое ПО), R (свободно распространяемое ПО), Rstudio (свободно распространяемое ПО), SMath Studio (свободно распространяемое ПО), GNU Octave (свободно распространяемое ПО), Scilab (свободно распространяемое ПО)

#### **9.4. Помещения для хранения и профилактического обслуживания оборудования:**

1. Центр новых информационных технологий и средств обучения:

Оснащенность: персональный компьютер – 2 шт. (доступ к сети «Интернет»), монитор – 4 шт.,сетевой накопитель – 1 шт.,источник бесперебойного питания – 2 шт., телевизор плазменный Panasonic – 1 шт., точка Wi-Fi – 1 шт., паяльная станция – 2 шт., дрель – 5 шт., перфоратор – 3 шт., набор инструмента – 4 шт., тестер компьютерной сети – 3 шт., баллон со сжатым газом – 1 шт., паста теплопроводная – 1 шт., пылесос – 1 шт., радиостанция – 2 шт., стол – 4 шт., тумба на колесиках – 1 шт., подставка на колесиках – 1 шт., шкаф – 5 шт., кресло – 2 шт., лестница Alve – 1 шт.

Перечень лицензионного программного обеспечения: Microsoft Windows 7 Professional (Лицензионное соглашение Microsoft Open License 60799400 от 20.08.2012)

Microsoft Office 2010 Professional Plus (Лицензионное соглашение Microsoft Open License 60799400 от 20.08.2012)

Антивирусное программное обеспечение Kaspersky Endpoint Security (Договор № Д810(223)-12/17 от 11.12.17)

2. Центр новых информационных технологий и средств обучения:

Оснащенность: стол – 5 шт., стул – 2 шт., кресло – 2 шт., шкаф – 2 шт., персональный компьютер – 2 шт. (доступ к сети «Интернет»), монитор – 2 шт., МФУ – 1 шт., тестер компьютерной сети – 1 шт., балон со сжатым газом – 1 шт., шуруповерт – 1 шт.

Перечень лицензионного программного обеспечения: Microsoft Windows 7 Professional (Лицензионное соглашение Microsoft Open License 60799400 от 20.08.2012)

Microsoft Office 2007 Professional Plus (Лицензионное соглашение Microsoft Open License 46431107 от 22.01.2010)

Антивирусное программное обеспечение Kaspersky Endpoint Security (Договор № Д810(223)-12/17 от 11.12.17)

3. Центр новых информационных технологий и средств обучения:

Оснащенность: стол – 2 шт., стуля – 4 шт., кресло – 1 шт., шкаф – 2 шт., персональный компьютер – 1 шт. (доступ к сети «Интернет»), веб-камера Logitech HD C510 – 1 шт., колонки Logitech – 1 шт., тестер компьютерной сети – 1 шт., дрель – 1 шт., телефон – 1 шт., набор ручных инструментов – 1 шт.

Перечень лицензионного программного обеспечения:Microsoft Windows 7 Professional (Лицензионное соглашение Microsoft Open License 48358058 от 11.04.2011)

Microsoft Office 2007 Professional Plus (Лицензионное соглашение Microsoft Open License 46431107 от 22.01.2010)

Антивирусное программное обеспечение Kaspersky Endpoint Security (Договор № Д810(223)-12/17 от 11.12.17)

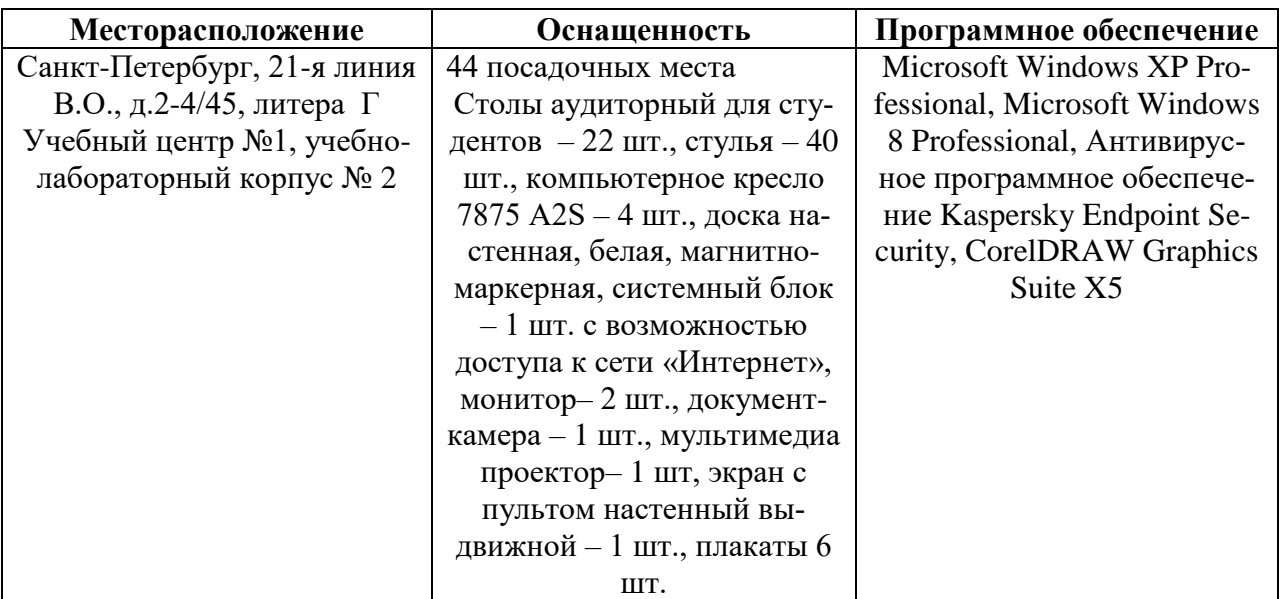

#### **9.5. Библиотека Университета**

**Разработчик:**

Профессор кафедры МД \_\_\_\_\_\_\_\_\_\_\_\_\_\_\_\_\_\_\_ Гусев В.Н.

 *подпись ФИО*

Приложение 1

# ЗАДАНИЕ

# НА НАУЧНО-ИССЛЕДОВАТЕЛЬСКУЮ ПРАКТИКУ

 $C \ll \qquad \qquad \rightarrow \qquad \qquad \Gamma. \text{ } \Pi\Omega \ll \qquad \qquad \rightarrow \qquad \qquad \Gamma.$ 

аспиранту \_\_ года обучения

Фамилия Имя Отчество

Тема научного исследования: \_\_\_\_\_\_\_\_\_\_\_\_\_\_\_\_\_\_\_\_\_\_\_\_.

Задачи прохождения научно-исследовательской практики:

- $1<sub>1</sub>$
- 
- $2.$
- $\overline{3}$ .

Зав. кафедрой

# И.О. Фамилия

Научный руководитель

И.О. Фамилия

# **ПЛАН**

# **научно-исследовательской практики аспиранта**

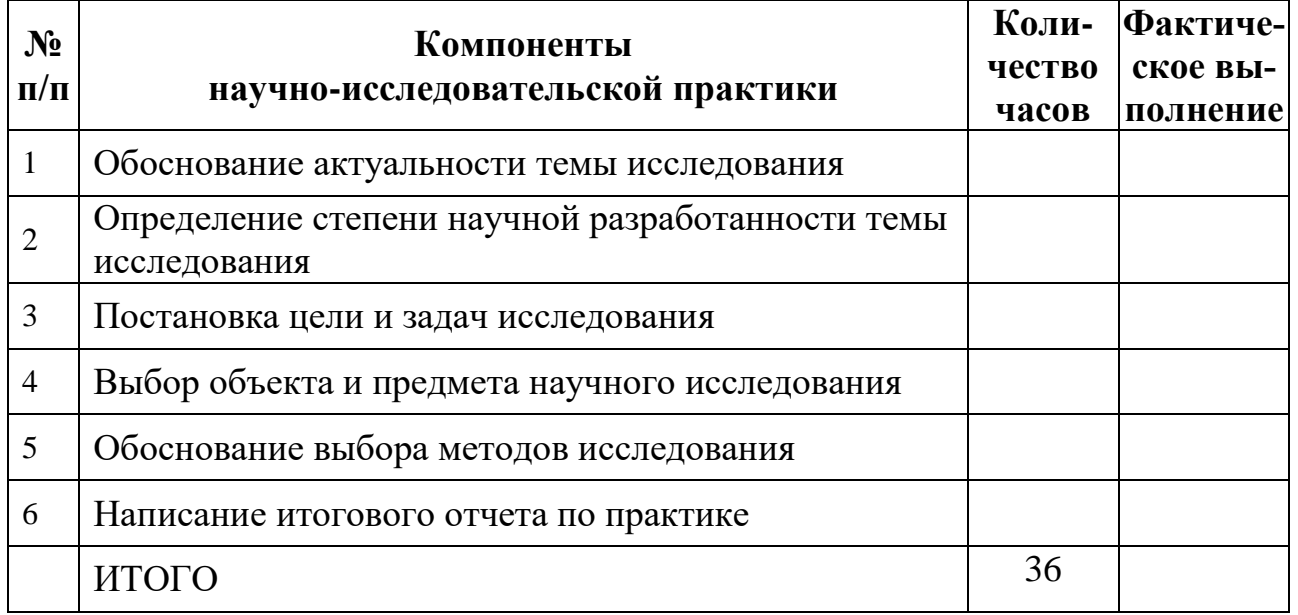

Аспирант

Фамилия И.О. \_\_\_\_\_\_\_\_\_\_\_\_\_\_\_\_\_\_\_

 *(подпись, дата)*

Научный руководитель

Фамилия И.О., ученая степень, ученое звание

 *(подпись, дата)*

*Приложение 3*

# Титульный лист

**МИНИСТЕРСТВО ОБРАЗОВАНИЯ И НАУКИ РОССИЙСКОЙ ФЕДЕРАЦИИ** федеральное государственное бюджетное образовательное учреждение высшего образования САНКТ-ПЕТЕРБУРГСКИЙ ГОРНЫЙ УНИВЕРСИТЕТ

\_\_\_\_\_\_\_\_\_\_\_\_\_\_\_\_\_\_\_\_\_\_\_\_\_\_\_\_\_\_\_ факультет

Кафедра \_\_\_\_\_\_\_\_\_\_\_\_\_\_\_\_\_\_\_\_\_\_\_\_\_\_\_\_\_\_\_\_

# **ОТЧЕТ**

по научно-исследовательской практике

аспиранта \_\_\_\_ года обучения

Фамилия Имя Отчество,

обучающегося по направлению подготовки \_\_\_\_\_\_\_\_\_\_\_\_\_\_

\_\_\_\_\_\_\_\_\_\_\_\_\_\_\_\_\_\_\_\_\_\_\_\_\_\_\_\_\_\_\_\_\_\_\_\_\_\_\_\_\_\_\_\_\_\_\_\_\_\_\_\_ *(код и наименование направления подготовки)*

направленности (профилю) \_\_\_\_\_\_\_\_\_\_\_\_\_\_\_\_\_\_\_\_\_\_\_\_\_\_\_\_

 *(наименование направленности (профиля)*

\_\_\_\_\_\_\_\_\_\_\_\_\_\_\_\_\_\_\_\_\_\_\_\_\_\_\_\_\_\_\_\_\_\_\_\_\_\_\_\_\_\_\_\_\_\_\_\_\_\_\_\_, *(шифр научной специальности)*

Аспирант

Фамилия И.О. \_\_\_\_\_\_\_\_\_\_\_\_\_\_\_\_\_\_\_

 *(подпись, дата)*

Научный руководитель

Фамилия И.О., ученая степень, ученое звание

Заведующий кафедрой

Фамилия И.О., ученая степень, ученое звание

 *(подпись, дата)*

Санкт-Петербург  $-20$ 

20

 *(подпись, дата)*